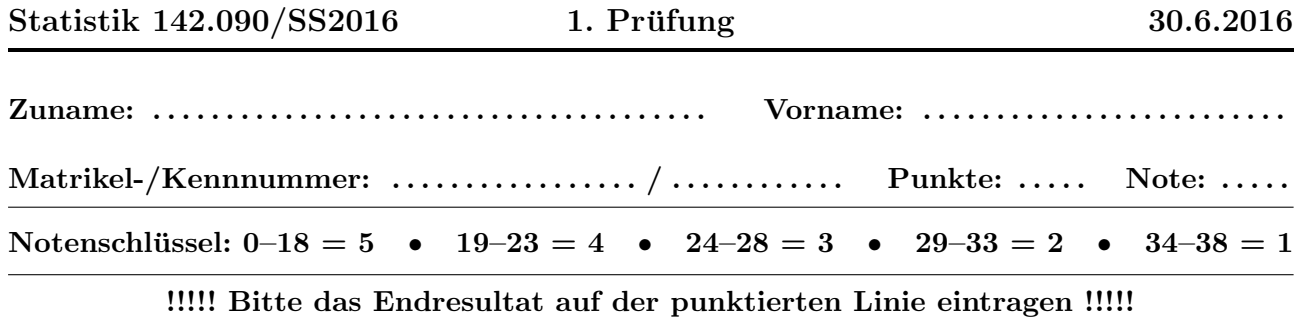

1. In einem Experiment wird der Transversalimpuls  $p_T = \sqrt{p_x^2 + p_y^2}$  eines Teilchens gemessen mit  $p_T = 2.07 \,\mathrm{GeV}/c$  und  $\sigma[p_T] = 0.024 \,\mathrm{GeV}/c$ . Unabhängig davon wird der Longitudinalimpuls  $p_z$ gemessen mit  $p_z = 6.13 \,\text{GeV}/c$  und  $\sigma[p_z] = 0.082 \,\text{GeV}/c$ . Berechnen Sie den Standardfehler  $\sigma[p]$ des Impulses  $p = \sqrt{p_T^2 + p_z^2}$  mit linearer Fehlerfortpflanzung.

Anmerkung:  $GeV/c$  ist eine in der Teilchenphysik übliche Einheit des Impulses.

 $\blacktriangleright$  Ergebnis:  $\sigma[p] \approx$  ...........................

(5P)

2. Eine Stichprobe vom Umfang  $n = 200$  stammt aus der Verteilung mit der Dichte

$$
f(x) = \begin{cases} k(1-x^2), & -1 \le x \le 1 \\ 0, & \text{sonst} \end{cases}
$$

Bestimmen Sie

- (a) die Normierungskonstante k
	- ➽ Ergebnis: k = . . . . . . . . . . . . . . . . . . . . . . . (1P)
- (b) die Standardabweichung des Stichprobenmittels
	- ➽ Ergebnis: σ[¯x] = . . . . . . . . . . . . . . . . . . . . . . . (2P)
- (c) die Standardabweichung des Stichprobenmedians (asymptotischer Wert).
	- $\blacktriangleright$  Ergebnis:  $\sigma[\tilde{x}] \approx$  ......................... (2P)

**Hinweis:** Die Varianz der Verteilung ist gleich  $\int_1^1$ −1  $x^2 f(x) dx$ .

- 3. Eine Messreihe der Länge  $n = 75$  stammt aus einer Exponentialverteilung mit unbekanntem Mittelwert  $\tau$ . Die Summe aller Messwerte ist gleich  $T = 103.4$ .
	- (a) Bestimmen Sie den Maximum-Likelihood-Schätzwert  $\hat{\tau}$  von  $\tau$ .

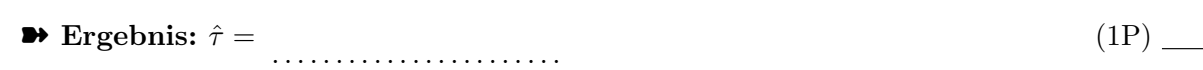

(b) Geben Sie den Standardfehler Ihrer Schätzung an.

➽ Ergebnis: σ[ˆτ ] = . . . . . . . . . . . . . . . . . . . . . . . (1P)

- (c) Bestimmen Sie das linksseitige 99%-Konfidenzintervall  $[0, c]$  für den unbekannten Wert  $\tau$ .
	- ➽ Ergebnis: c = . . . . . . . . . . . . . . . . . . . . . . . (2P)

4. Eine Stichprobe  $x_1, \ldots, x_n$  stammt aus einer Paretoverteilung mit der Dichte

$$
f(x) = \frac{p c^p}{x^{p+1}}, \quad x \ge c > 0
$$

c wird als bekannt vorausgesetzt. Bestimmen Sie

- (a) den ML-Schätzer  $\hat{p}$  von  $p$ 
	- ➽ Ergebnis: pˆ = . . . . . . . . . . . . . . . . . . . . . . . (3P)
- (b) die Fisher-Information der Stichprobe bezüglich  $p$ 
	- ➽ Ergebnis: I<sup>p</sup> = . . . . . . . . . . . . . . . . . . . . . . . (2P)

Hinweis: Die Fisher-Information ist der Erwartungswert der negativen zweiten Ableitung der Log-Likelihoodfunktion nach p.

- (c) die ungefähre Standardabweichung von  $\hat{p}$  für großes *n*.
	- $\blacktriangleright$  Ergebnis:  $\sigma[\hat{p}] \approx$  ........................ (1P)

Hinweis: Die Varianz von  $\hat{p}$  ist asymptotisch gleich der inversen Fisherinformation.

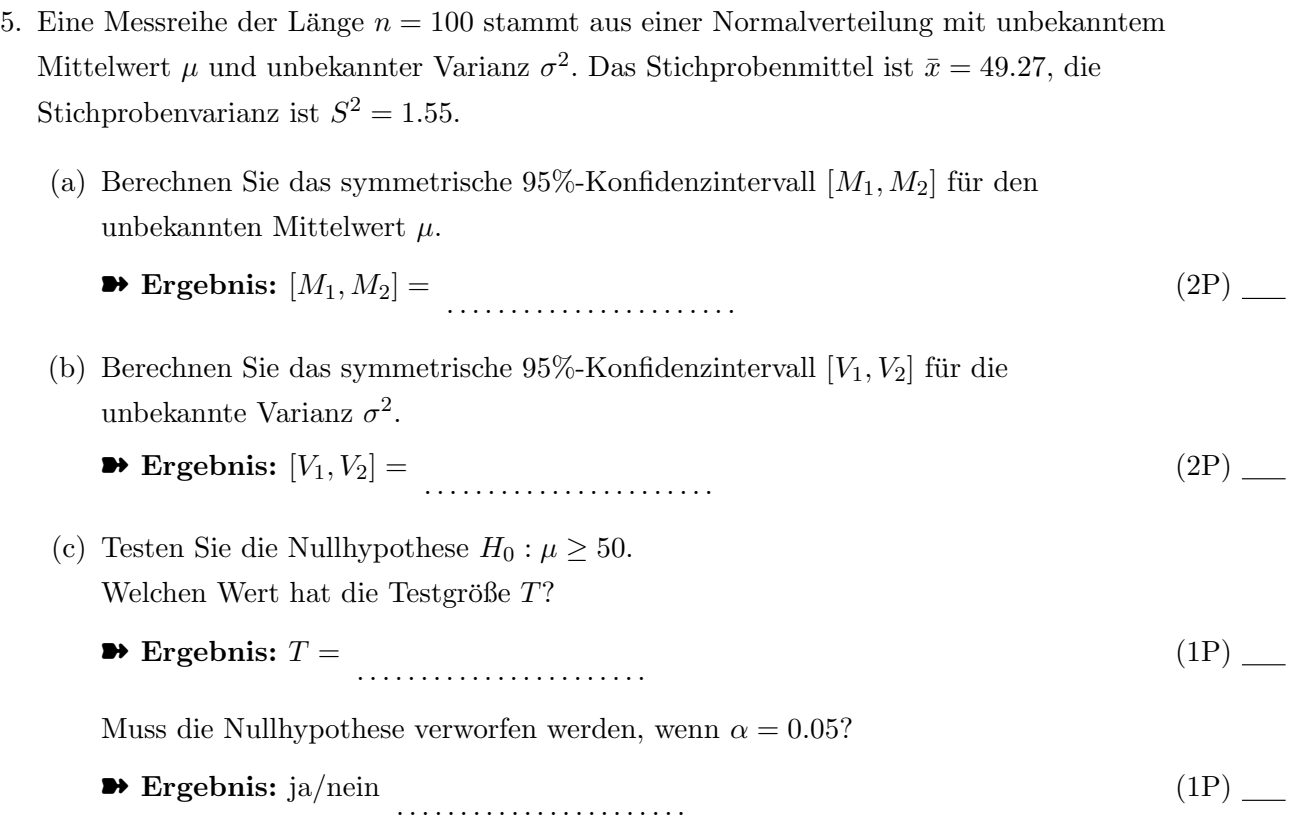

6. Eine radioaktive Quelle wird 90 Sekunden lang beobachtet. Es werden insgesamt 881 Zerfälle registriert. (a) Schätzen Sie die mittlere Zerfallsrate  $\lambda$  (in Hz) mit der Maximum-Likelihood-Methode. ➽ Ergebnis: λˆ = . . . . . . . . . . . . . . . . . . . . . . . (1P) (b) Geben Sie den Standardfehler Ihrer Schätzung an.  $\blacktriangleright$  Ergebnis:  $\sigma[\hat{\lambda}] =$  ........................... (1P) (c) Schätzen Sie die mittlere Wartezeit  $\tau$  zwischen zwei Zerfällen (in Sekunden) mit der Maximum-Likelihood-Methode.  $\rightarrow$  Ergebnis:  $\hat{\tau} =$ . . . . . . . . . . . . . . . . . . . . . . . (1P) (d) Testen Sie mit Näherung durch Normalverteilung die Nullhypothese, dass die mittlere Zerfallsrate mindestens 10 Hz ist. Geben Sie die Testgröße  $T$  und das Quantil  $q$  an, mit dem T verglichen wird ( $\alpha = 0.05$ ). ➽ Ergebnis: T = . . . . . . . . . . . . . . . . . . . . . . . (1P) ➽ Ergebnis: q = . . . . . . . . . . . . . . . . . . . . . . . (1P) (e) Muss die Nullhypothese verworfen werden? ➽ Ergebnis: ja/nein . . . . . . . . . . . . . . . . . . . . . . . (1P) 7. Testen Sie mit dem  $\chi^2$ -Test die Hypothese, dass die gruppierten Daten in der Tabelle aus einer Cauchyverteilung stammen.

**Hinweis:** Die Dichte der Cauchyverteilung ist  $f(x) = 1/(\pi(1+x^2))$ , die Verteilungsfunktion ist  $F(x) = 1/2 + \arctan(x)/\pi.$ 

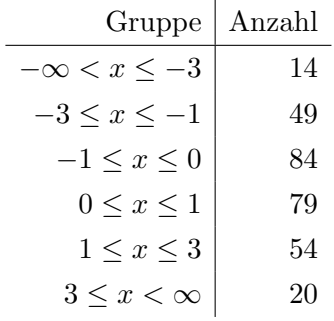

(a) Berechnen Sie die Testgröße T und das Quantil q, mit dem T verglichen wird  $(\alpha = 0.05)$ .

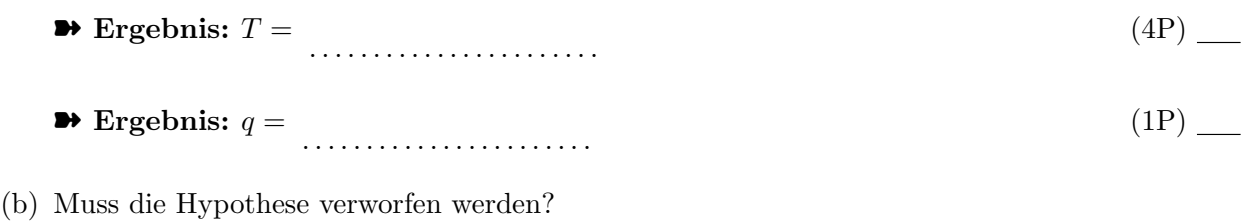

➽ Ergebnis: ja/nein . . . . . . . . . . . . . . . . . . . . . . . (1P)

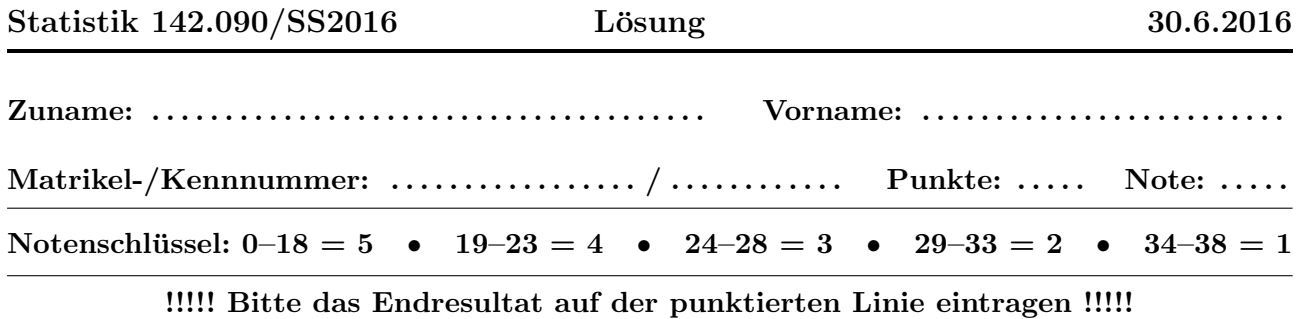

1. In einem Experiment wird der Transversalimpuls  $p_T = \sqrt{p_x^2 + p_y^2}$  eines Teilchens gemessen mit  $p_T = 2.07 \,\text{GeV}/c$  und  $\sigma[p_T] = 0.024 \,\text{GeV}/c$ . Unabhängig davon wird der Longitudinalimpuls  $p_z$ gemessen mit  $p_z = 6.13 \,\text{GeV}/c$  und  $\sigma[p_z] = 0.082 \,\text{GeV}/c$ . Berechnen Sie den Standardfehler  $\sigma[p]$ des Impulses  $p = \sqrt{p_T^2 + p_z^2}$  mit linearer Fehlerfortpflanzung.  $Annerkung: GeV/c$  ist eine in der Teilchenphysik übliche Einheit des Impulses.

- $\blacktriangleright$  Ergebnis:  $\sigma[p] \approx 0.0781$  (5P) (5P)
- 2. Eine Stichprobe vom Umfang  $n = 200$  stammt aus der Verteilung mit der Dichte

$$
f(x) = \begin{cases} k(1-x^2), & -1 \le x \le 1 \\ 0, & \text{sonst} \end{cases}
$$

Bestimmen Sie

(a) die Normierungskonstante k

$$
\bullet \text{ Ergebnis: } k = 0.75 \tag{1P}
$$

(b) die Standardabweichung des Stichprobenmittels

$$
\bullet \text{ Ergebnis: } \sigma[\bar{x}] = 0.0316 \tag{2P}
$$

- (c) die Standardabweichung des Stichprobenmedians (asymptotischer Wert).
	- $\blacktriangleright$  Ergebnis:  $\sigma[\tilde{x}] \approx 0.0471$  (2P) (2P)

**Hinweis:** Die Varianz der Verteilung ist gleich  $\int_1^1$ −1  $x^2 f(x) dx$ .

- 3. Eine Messreihe der Länge  $n = 75$  stammt aus einer Exponentialverteilung mit unbekanntem Mittelwert  $\tau$ . Die Summe aller Messwerte ist gleich  $T = 103.4$ .
	- (a) Bestimmen Sie den Maximum-Likelihood-Schätzwert  $\hat{\tau}$  von  $\tau$ .
		- $\rightarrow$  Ergebnis:  $\hat{\tau} = 1.3787$  (1P)
	- (b) Geben Sie den Standardfehler Ihrer Schätzung an.
- **•** Ergebnis:  $\sigma[\hat{\tau}] = 0.1592$  (1P) (1P)
- (c) Bestimmen Sie das linksseitige 99%-Konfidenzintervall [0, c] für den unbekannten Wert  $\tau$ .  $\rightarrow$  Ergebnis:  $c = 1.8355$  (2P)
- 4. Eine Stichprobe  $x_1, \ldots, x_n$  stammt aus einer Paretoverteilung mit der Dichte

$$
f(x) = \frac{p c^p}{x^{p+1}}, \quad x \ge c > 0
$$

c wird als bekannt vorausgesetzt. Bestimmen Sie

(a) den ML-Schätzer  $\hat{p}$  von  $p$ 

$$
\bullet \text{ Ergebnis: } \hat{p} = \frac{n}{\sum (\ln x_i - \ln c)} \tag{3P}
$$

(b) die Fisher-Information der Stichprobe bezüglich  $p$ 

$$
\bullet \text{ Ergebnis: } I_p = \frac{n}{p^2} \tag{2P}
$$

Hinweis: Die Fisher-Information ist der Erwartungswert der negativen zweiten Ableitung der Log-Likelihoodfunktion nach p.

(c) die ungefähre Standardabweichung von  $\hat{p}$  für großes *n*.

$$
\bullet \text{ Ergebnis: } \sigma[\hat{p}] \approx \frac{p}{\sqrt{n}} \tag{1P}
$$

**Hinweis:** Die Varianz von  $\hat{p}$  ist asymptotisch gleich der inversen Fisherinformation.

- 5. Eine Messreihe der Länge  $n = 100$  stammt aus einer Normalverteilung mit unbekanntem Mittelwert  $\mu$  und unbekannter Varianz  $\sigma^2$ . Das Stichprobenmittel ist  $\bar{x} = 49.27$ , die Stichprobenvarianz ist  $S^2 = 1.55$ .
	- (a) Berechnen Sie das symmetrische 95%-Konfidenzintervall  $[M_1, M_2]$  für den unbekannten Mittelwert  $\mu$ .

$$
\bullet \text{ Ergebnis: } [M_1, M_2] = [49.0230, 49.5170] \tag{2P}
$$

(b) Berechnen Sie das symmetrische 95%-Konfidenzintervall  $[V_1, V_2]$  für die unbekannte Varianz  $\sigma^2$ .

$$
\bullet \text{ Ergebnis: } [V_1, V_2] = [1.1949, 2.0917] \tag{2P}
$$

- (c) Testen Sie die Nullhypothese  $H_0: \mu \geq 50$ . Welchen Wert hat die Testgröße  $T$ ?
	- **→ Ergebnis:**  $T = -5.8635$  (1P) (1P)

Muss die Nullhypothese verworfen werden, wenn  $\alpha = 0.05$ ?

 $\bullet$  Ergebnis: ja/nein ja (1P) (1P)

- 6. Eine radioaktive Quelle wird 90 Sekunden lang beobachtet. Es werden insgesamt 881 Zerfälle registriert.
	- (a) Schätzen Sie die mittlere Zerfallsrate  $\lambda$  (in Hz) mit der Maximum-Likelihood-Methode. **•** Ergebnis:  $\hat{\lambda} = 9.7889$  (1P) (1P)
	- (b) Geben Sie den Standardfehler Ihrer Schätzung an.

$$
\bullet \text{ Ergebnis: } \sigma[\hat{\lambda}] = 0.3298 \tag{1P}
$$

(c) Schätzen Sie die mittlere Wartezeit  $\tau$  zwischen zwei Zerfällen (in Sekunden) mit der Maximum-Likelihood-Methode.

$$
\bullet \text{ Ergebnis: } \hat{\tau} = 0.1022 \tag{1P}
$$

(d) Testen Sie mit Näherung durch Normalverteilung die Nullhypothese, dass die mittlere Zerfallsrate mindestens 10 Hz ist. Geben Sie die Testgröße  $T$  und das Quantil  $q$  an, mit dem T verglichen wird ( $\alpha = 0.05$ ).

$$
\bullet \text{ Ergebnis: } T = -0.6333 \tag{1P}
$$

$$
\bullet \text{ Ergebnis: } q = -1.645 \tag{1P}
$$

(e) Muss die Nullhypothese verworfen werden?

$$
\bullet \bullet \textbf{ Ergebnis: ja/nein} \textbf{ nein} \tag{1P}
$$

7. Testen Sie mit dem  $\chi^2$ -Test die Hypothese, dass die gruppierten Daten in der Tabelle aus einer Cauchyverteilung stammen.

**Hinweis:** Die Dichte der Cauchyverteilung ist  $f(x) = 1/(\pi(1+x^2))$ , die Verteilungsfunktion ist  $F(x) = 1/2 + \arctan(x)/\pi$ .

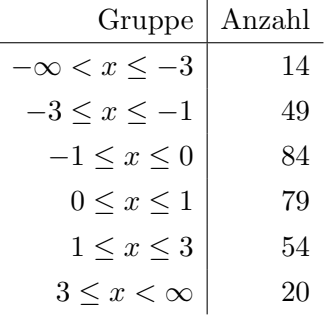

- (a) Berechnen Sie die Testgröße T und das Quantil q, mit dem T verglichen wird ( $\alpha = 0.05$ ).
	- $\bullet$  Ergebnis:  $T = 16.7814$  (4P) (4P)

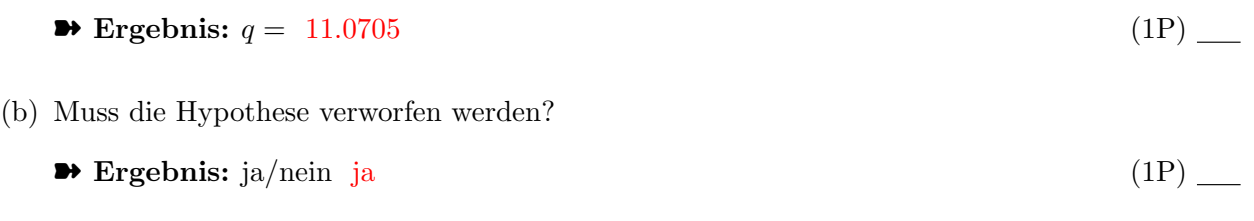